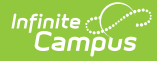

#### **Grading Periods (Tennessee v5.3)** Last Modified on 03/11/2024 8:46 am CDT

Tool Search: Ed-Fi

This educational entity represents an overall score or assessment tied to a course over a period of time (i.e., the grading period). Student grades are usually a compilation of marks and other scores.

# **Object Triggering Logic**

This table describes logic for triggering syncing of this object.

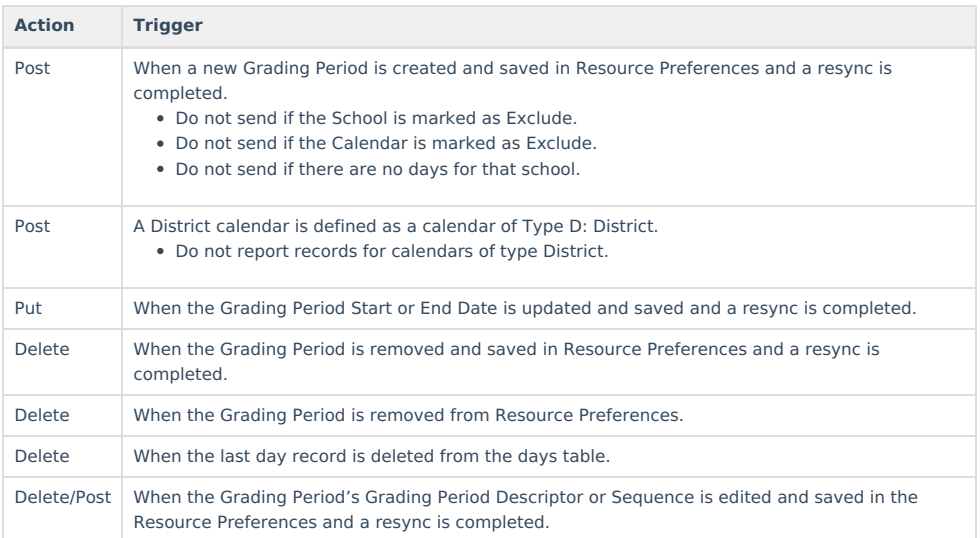

### **School Exclude, Calendar Exclude, Resource Toggle and Resync Logic**

This table describes the School Exclude, Calendar Exclude, Resource Toggle and Resync logic of this object.

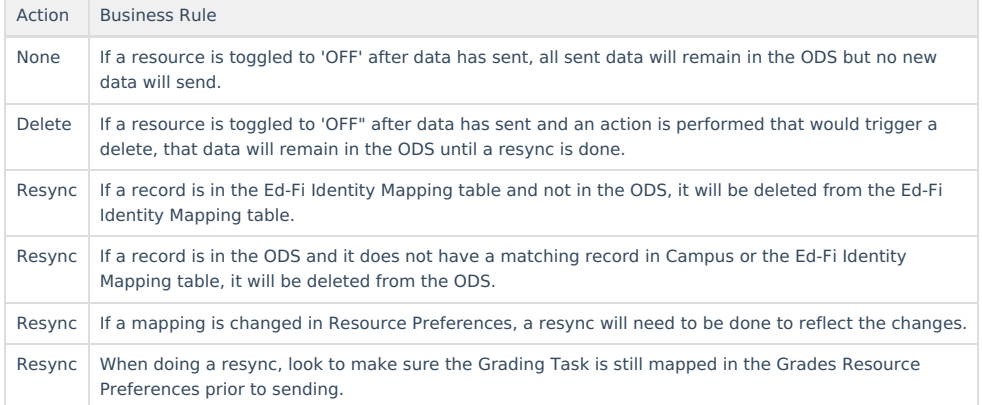

#### **Natural Key Changes, Cascading Updates, and Deletes Logic**

This table describes the Natural Key Changes/Cascading Updates and Deletes logic of this object.

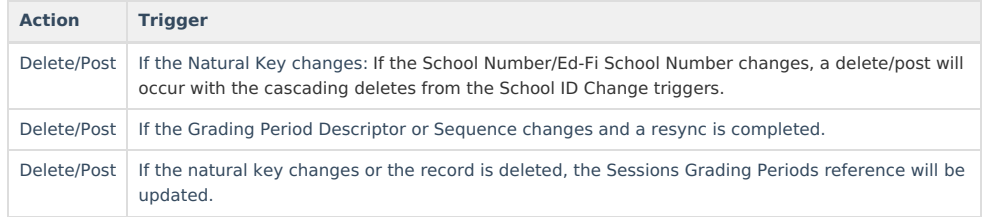

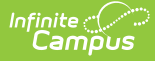

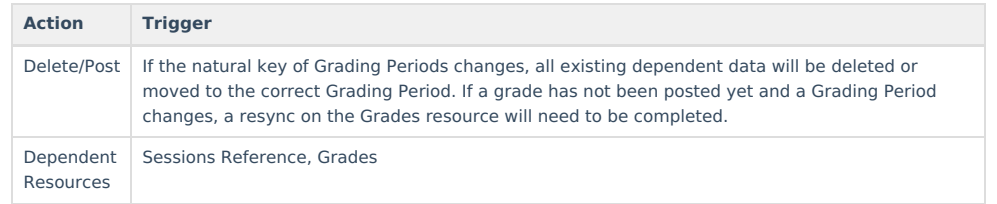

## **Scope Year Logic**

This table describes scope year logic of this object.

**Logic**

Reports the grading periods in the configured year they are aligned to.

Data will only send for the years that have valid configuration.

### **Resource Preferences**

This table describes the Resource Preferences of this object.

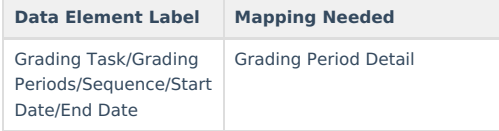

### **Identity Mapping Object Key**

**campusObjectType Object Key Data Source** EdFiGradingPeriod edFiGradingPeriodID

#### **Event Queue Detail**

This table describes the Event Queue Detail of this object.

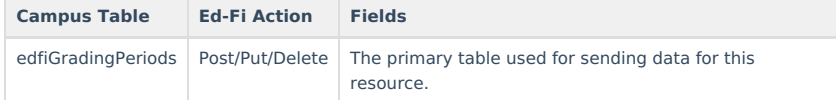

### **Object Data Elements**

This table describes data elements sent within the Grading Periods resource.

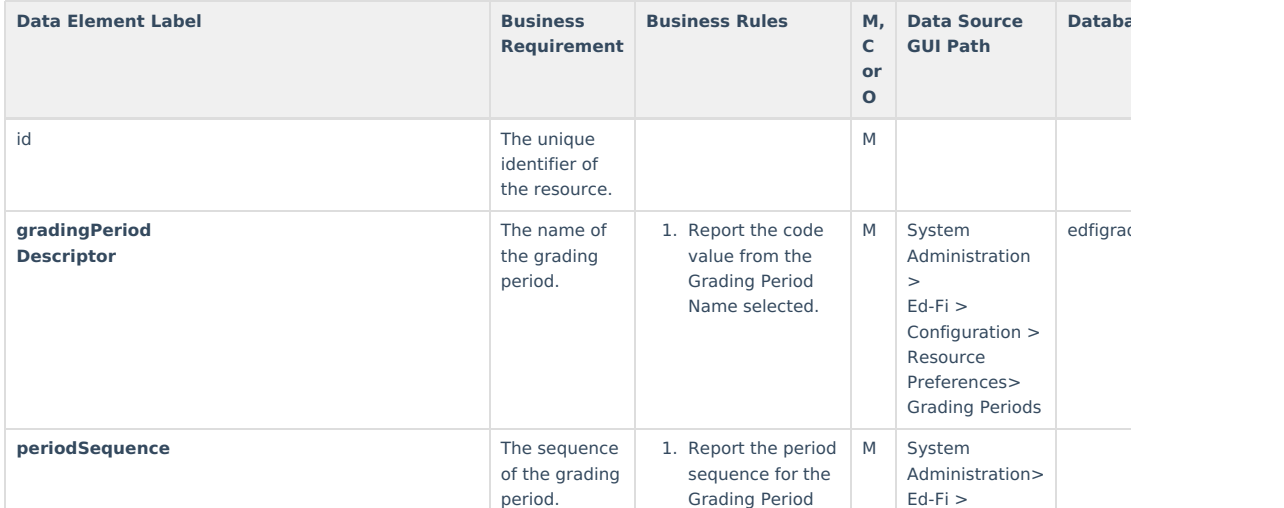

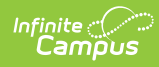

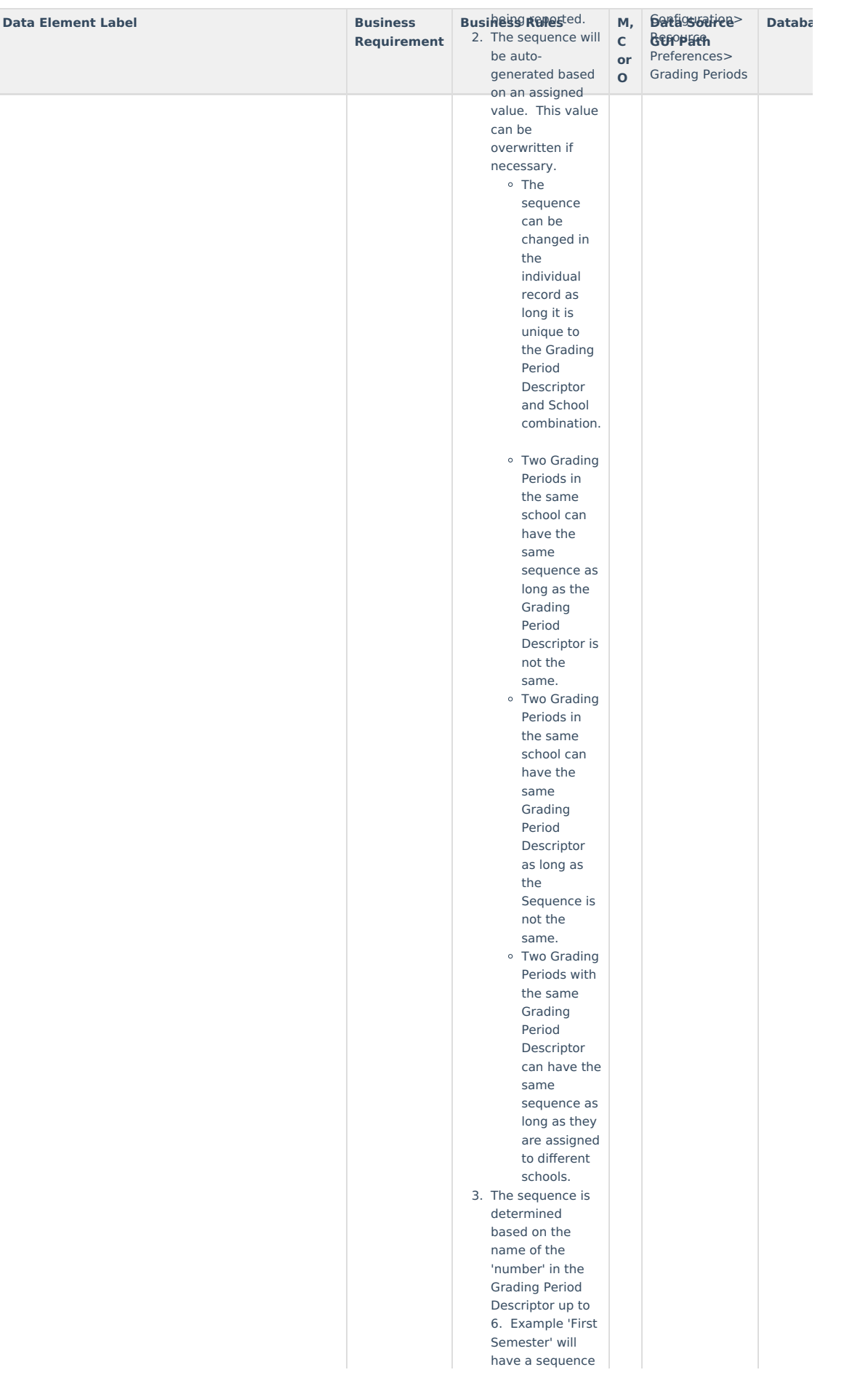

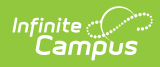

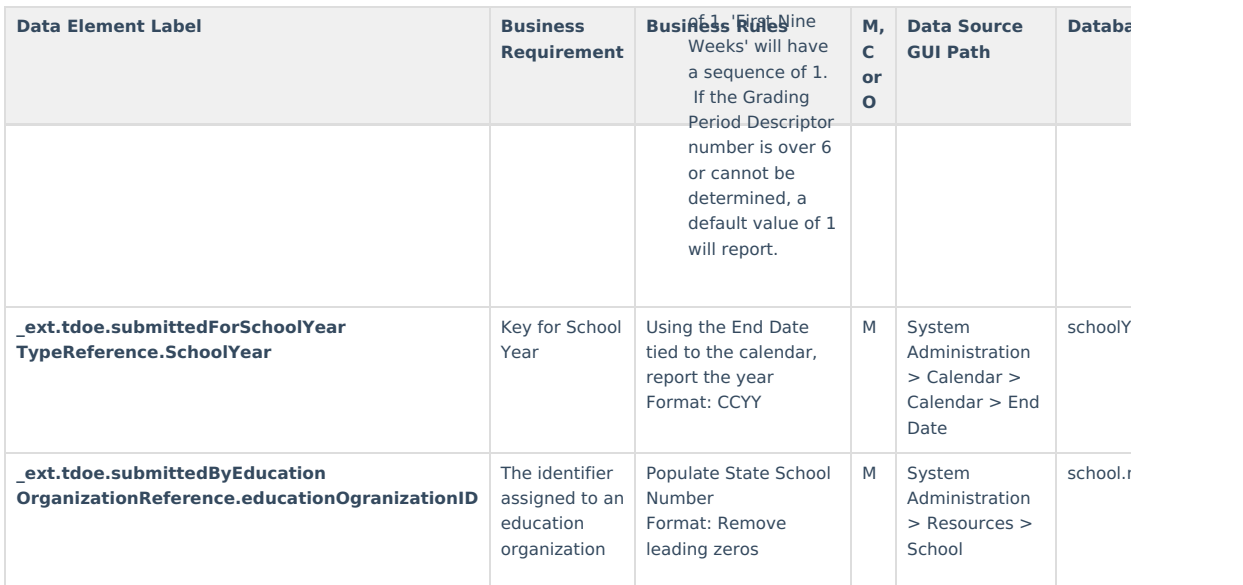

## **Type/Descriptor**

 $\blacktriangleright$  Click here to expand...